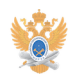

## **Распределение внутреннего[..]** 11/30/2023 13:18:24

# **FAQ Article Print**

## **Category:** Сеть и интернет **Votes:** 0 **State: Result: Result:** 0.00 % **Language:** ru **Last update:** 01/09/2023 16:59:30

*Keywords*

IP адреса

### *Problem (public)*

Персональные рабочие места пользователей, мобильные устройства, серверы и иное оборудование, подключенное к корпоративной сети Университета, должны быть настроены в соответствии с политикой распределения адресного IP-пространства Университета.

#### *Solution (public)*

IP-адреса сети РТУ МИРЭА соответствуют документу RFC1918 и могут назначаться вручную либо автоматически. За каждым подразделением/кафедрой Университета закреплена своя внутренняя сеть класса «С», в которой допускается использование адресов из диапазона 10.Х.Х.10 до 10.Х.Х.250.

 В каждой сети подразделения присутствуют служебные адреса: 10.Х.Х.1 (2,3) - Адреса шлюзов. 10.Х.Х.4 (5) - Сервера автоматической<br>настройки адресов по протоколу DHCP. 10.Х.Х.6 (7-9) - Резерв под технические<br>задачи. 10.Х.Х.25 (26-30) - Резерв под технические задачи. 10.Х.Х.10 (11-4 10.Х.Х.251 (252-254) – Резерв под технические задачи.

 При автоматическом назначении IP-адресов с корпоративного DHCP-сервера, они выбираются из диапазона с 10.Х.Х.50 по 10.Х.Х.250. Данный пул адресов может быть расширен на любой диапазон, не включающий зарезервированные адреса, при оформлении соответствующей служебной записки на имя директора ЦСУиТ УИ.

 Для организации серверов с общедоступными ресурсами рекомендуется использовать IP-адреса из диапазона 10.Х.Х.10 по 10.Х.Х.49. В сети беспроводного доступа (Wi-Fi зона) возможна только автоматическая настройка IP-адресов.